## **Amazing Banner Creator With Resale Rights**

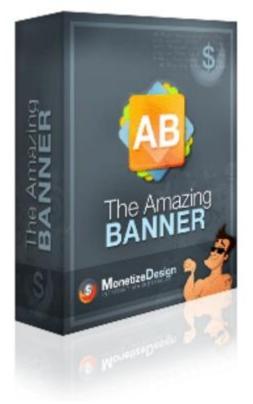

## **DOWNLOAD HERE**

Discover The Innovative Banner Software That Will Force You to Stop Making Excuses and Begin Creating Banners Better Than the Pros Sales Are Far Better Than Excuses Anyway! Dear Friend: I hate excuses. So Im about take care of a few of them forever. With The Amazing Banner I will absolutely make you stop with the excuses and start making your own sales-rocketing banners. Since the beginning of time weve all been making excuses and Im sick of hearing them. (Remember Adam blamed the whole apple thing on Eve?) We made excuses for why we didnt do our homework in school. We made excuses for why we missed curfew on Friday nights. And now it seems many of us have been making excuses for why we dont create our own banners. Or, worse yet, we make our own banners and then try to explain why they nearly fall limply off the computer screen. I want to tell you why you should stop making excuses... Here are the most common excuses for why we outsource our banner creation or why our banners look like they were created by an amateur. Not anymore. It doesnt matter if youve made hundreds of banners or if youve never made a banner in your life. With The Amazing Banner you will create banners that look better than if they were created by a pro. And youll do it just three easy steps.

Not with The Amazing Banner. In fact, youll go from a basic idea to an eye-pulling, sales-grabbing banner in just a matter of a few measly minutes. In case you havent figured it out yet, the banners youll create with The Amazing Banner will look and feel like they were created by the best designers in the business. And they l be your very own creation. You can create banners that are perfect for branding or for click-throughs. Whatever you need, The Amazing Banner will help you create it with ease. Until now, if you wanted a great looking banner you needed to hire a professional designer. Sure youd get a great looking banner but youd also have a huge hole in your wallet. Now, for a price less than youd pay for a good designer, you and The Amazing Banner can create perfect banners over and over again. Its a one time small cost for repeating big-time returns. So...Want To See How It Works? Get Your Banner Done In Three Steps. Nothing is easier...Nothing! Step One! In the first step you will be asked to choose a project name, and a banner location. Simply enter in your banner name, and where you want to save your project! Step Two! You will be asked what your banner headline should say, and what the tag should be. Then you will need to choose a design you want your header to be. We covered many niches so we have you covered! Step Three! Then your done! All you need to do is copy and paste the html code into your website, and your banner will appear. If you need to change your banner all you need to do is change the xml file. How easy it that ?? The Amazing Banner Gives You: Because youll create your banners so fast, youll have more time to spend on other business related tasks or to simply relax and have fun. A wallet stuffed with money from increased sales of your products/services and decreased costs from outsourcing your banner creation A hassle-free life without banging your head against your computer screen while trying to make a decent looking banner Perfect banners every single time that will jump out at your potential buyers and turn them into loyal customers Tags: php, plr softwares, plr, private label rights, plr content, plr ebook, plr ebooks, ebook, ebook sales, success, business, full master resale rights, resale rights, resale, full master resell rights, master resell rights, resell rights, resell, reseller, resell products online, resell digital product, digital products, digital product, resell ebook, marketing, money, facebook, twitter, page rank, backlinks, get ranked high, google, google page rank, seo, link popularity, php script, scripts, website development, auction software, cgi scripts, domain, download perl, ebay script, financial tools, html tags, perl download, perl script, perl scripts, print html in perl, redirection, usenet gateway, website scripts, perl programming, clickbank, click bank scripts, resale rights scripts, buy scripts, unlock, mrr, mrr pack, reseller ebooks, private label, full private label rights, plr pack, reseller products, resell

pack, products to sell, reseller product pack, powerful, spi, perl, cqi, clone scripts, php scripts, css, favicon generator service script, make money online, templates, website, testimonials generator, testimonials, generator, tool, advertising, internet marketing, money-making, search engine optimization, promoting affiliate programs, special offers, resale rights softwares, wizard, website business, home business, my sales letter graphic package, blank ecover templates, niche headers, order and buy now buttons, seo optimized, keyword rich, customized design, make money, selling, online, income, commerce, sources, exposed, turn, cloak url, traffic, website traffic, search engines optimization, promotion, adsense. publishing, sales letters, seach engine marketing, profits, high profit websites, membership, membership website, make a membership website, internet, marketing ebooks, learn marketing, affiliate marketing, affiliate ebooks, sucessful affiliate guide, essential guide, affiliate money, affiliate commisions, how does affiliate marketing work, what is affiliate marketing, affiliate program marketing, affiliate internet marketing, online marketing, master resale, master resale rights ebooks, resale ebooks, resale rights ebooks, create, create membership website, cash, operation affiliate cash, \$, \$100 a day, easy money, product flipping, flipping for cash, free cash, cash ebooks, make cash, make real cash, product flipping for cash, flipping, ebook business, online business, convert plr article, private label products, relationship marketing secrets, affiliate products, techniques, relationship, relationship marketing

## DOWNLOAD HERE

## Similar manuals:

GER, Germany: Gravestone Bearing The Inscription Peace On A Cemetery. Scripture Made Of Fire Happy Birthday Istanbul Turkey Topkapi Palace Inscription In Arabic Letters From The Time Of 1703-1730 Hoverfly Sphaerophoria Scripta On Flower - Germany Keywords: Passau Lower Bavaria Germany Inscription On A Donau Danube Ship Blue Spanish Bindweed Convolvulus Tricolor Detail Close Upjavascript:MM\_openBrWindowimage\_details.php?iid=56675, Details56675, Width=630, Height=800, Menubar=no, Locationbar=no, Status=no, Scrollb Stele With Old Script In Pali Sanskrit Temple Haw Pha Kaew Vientiane Laos Old Khmer Script Lolei Roluos Group Angkor Siem Reap Cambodia

Sign In Khmer Script Returning All Weapons Cambodia

Entrance Of A Small Village Church Built In Framework Style With Painted Wooden Beams And Inscription

Inscription Above The Wooden Entrance Door Of An Old Village Church

Plate Wth. Inscription Of Germany, Spring, Source Of Th. Danube, Donaueschingen, Black Forest, Germany

Plate Wth. Inscription Of Romania, Spring, Source Of Th. Danube, Donaueschingen, Black Forest, Germany

Plate Wth. Inscriptionon Hungary, Spring, Source Of Th. Danube, Donaueschingen, Black Forest, Germany

Plate Wth. Inscription Of Slovakia, Spring, Source Of Th. Danube, Donaueschingen, Black Forest, Germany

Tortoise Trachemys Scripta Scripta

Tortoise Trachemys Scripta Scripta

Tortoise Trachemys Scripta Scripta

Tortoise Trachemys Scripta Scripta

Yellow Sign At Post Office With Amharic Script Axum Ethiopia

Rock With Inscription QuotCosta Smeraldaquot, Sardinia, Italy

Jak Horns With Inscription, Ladakh, Jammu And Kashmir, India

Bluebell, North Rhine-Westphalia, Germany Endymion Non-scriptus, Scilla Non-scripta

Path Through Beech Forest With Bluebells In Spring, Belgium Endymion Non-scriptus, Scilla Non-scripta

Tibetan Script On A Rock Om Mani Padme Hum In Pelkor Chde Monastery Gyantse Tibet China

<u>Cross In Neukirchen Bei Heilig Blut</u>, Inscription Gelobt Sei Jesus Christus, Upper Palatinate, Bavaria Germany

Timber Framed House With Inscription In Lich, Hesse, Germany

Timber Framed House With Inscription In Butzbach, Hesse, Germany

Timber Framed House With Inscription In Old City Butzbach, Hesse, Germany

Description Of The Construction To The Porta Alpina, The Underground Train Stop In The Gotthard Base Tunnel, Sedrun, Grisons, Switzerland

Description Of The Construction To The Porta Alpina, The Underground Train Stop In The Gotthard Base Tunnel, Sedrun, Grisons, Switzerland

Tea Brick With Hammer And Sickle And Cyrillic Script At The Market Ulaangom Mongolei

<u>German Framework Road. Wooden Plates With Inscription At A Framework Facade In Idstein,</u> <u>Hesse, Germany</u>

German Framework Road. Wooden Plate With Inscription At A Framework Facade In Idstein, Hesse, Germany,

Portrait Of A Red-eared Slider Trachemys Scripta Elegans

Portrait Of A Red-eared Slider Trachemys Scripta Elegans

Hay Rolls With Inscription Do Not Climb Up

Jordan Amman Citadel Jebel El-Qala Museum Script Of Qumran 1. Cent. A.C.

Entrance Of The Reconstructed Roman Castle Saalburg With Statue Of The Roman Emperor Augustus And Inscription For German Emperors Williams The Second And Frederic The Third, Hesse, Germany

Wooden Door To The Mens Toilet With Roman Inscription Domini In The Reconstructed Roman Castle Saalburg, Hesse, Germany

Wooden Door To The Ladies Toilet With Roman Inscription Domina In The Reconstructed Roman Castle Saalburg, Hesse, Germany

Sabaeic Inscription On The City Wall Of Baraqish, Yemen

Sabaeic Inscription On The City Wall Of Baraqish, Yemen

Sabaeic Inscription On The City Wall Of Baraqish, Yemen

Sabaeic Inscription On The City Wall Of Baraqish, Yemen

Sabaeic Inscription On The City Wall Of Baraqish, Yemen

Sabaeic Inscription On The City Wall Of Baraqish, Yemen

Sabaeic Inscription On The City Wall Of Baraqish, Yemen

The Right Software

Armenian Script In Former Monastery Sourp Magar Armenomonastiro North Cyprus